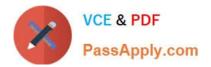

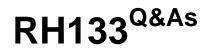

Red Hat Linux System Administration

# Pass RedHat RH133 Exam with 100% Guarantee

Free Download Real Questions & Answers **PDF** and **VCE** file from:

https://www.passapply.com/rh133.html

100% Passing Guarantee 100% Money Back Assurance

Following Questions and Answers are all new published by RedHat Official Exam Center

Instant Download After Purchase

100% Money Back Guarantee

😳 365 Days Free Update

800,000+ Satisfied Customers

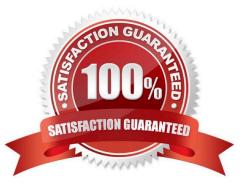

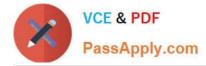

### **QUESTION 1**

Which of the following commands will go through your logs for a given period of time and make a report in the areas that you wish with the detail that you wish?

- A. logrotate
- B. anacron
- C. tmpwatch
- D. logwatch
- Correct Answer: D

#### **QUESTION 2**

Which of the following commands is used to create a user account for a new user?

- A. USERMOD
- **B. MOUNT**
- C. USERADD
- D. CRUSER
- Correct Answer: C

#### **QUESTION 3**

You work as a Network Administrator for Tech World Inc. The company has a Linux-based network. The

permissions on a file named Report are shown below:

rwxr--r- You want to add a sticky bit to the file.

Which of the following commands will you use?

- A. chmod 2744 report
- B. chmod 1744 report
- C. chmod 7744 report
- D. chmod 4744 report
- Correct Answer: B

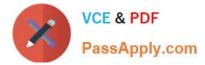

## **QUESTION 4**

Which of the following rpmbuild command options is used to print debugging information of an rpm package?

| Apipe |  |
|-------|--|
| Bvv   |  |

C. -v

D. --quite

Correct Answer: B

## **QUESTION 5**

Which of the following commands will display or change the filesystem label on the ext2 filesystem located on device?

- A. e2label
- B. e2mkfs
- C. fdisk
- D. mkfs
- Correct Answer: A

RH133 PDF Dumps

RH133 Study Guide

**RH133 Braindumps**